Zoom Cable Modem Configuration Page
>>CLICK HERE<<<</p>

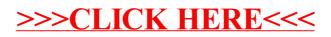